## **Свободное программное обеспечение**

## **Содержание**

[Установка Linux сервера 1С:Предприятие](https://wiki.lineris.ru/linux_server) [Установка 32-разрядного сервера 1С:Предприятие в](https://wiki.lineris.ru/linux_server_32) [Linux x64 архитектуры](https://wiki.lineris.ru/linux_server_32)

From: <https://wiki.lineris.ru/>- **ЛИНЕРИС**

Permanent link: **<https://wiki.lineris.ru/%D1%81%D0%BF%D0%BE?rev=1487866843>**

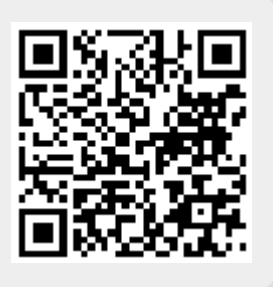

Last update: **2017/02/23 16:20**